## 6.7 調査価格・道のり検索

調査価格情報検索では、公共工事発注者が調査した処理業者毎の建設廃棄物等の処分価格 について、検索の中心となる起点と検索範囲(半径)、および処理施設の調査価格の調査年 度、施設種類等の処理施設に関する条件により、本システムに登録されている処理施設の調 査価格情報を検索します。検索結果として、該当処理施設の処理施設情報、調査価格情報が 表示されます。なお、検索の起点を指定する方法については、以下の2種類がありますので、 目的に応じて利用してください。

調査価格・道のり検索の処理手順をフロー図に示します。

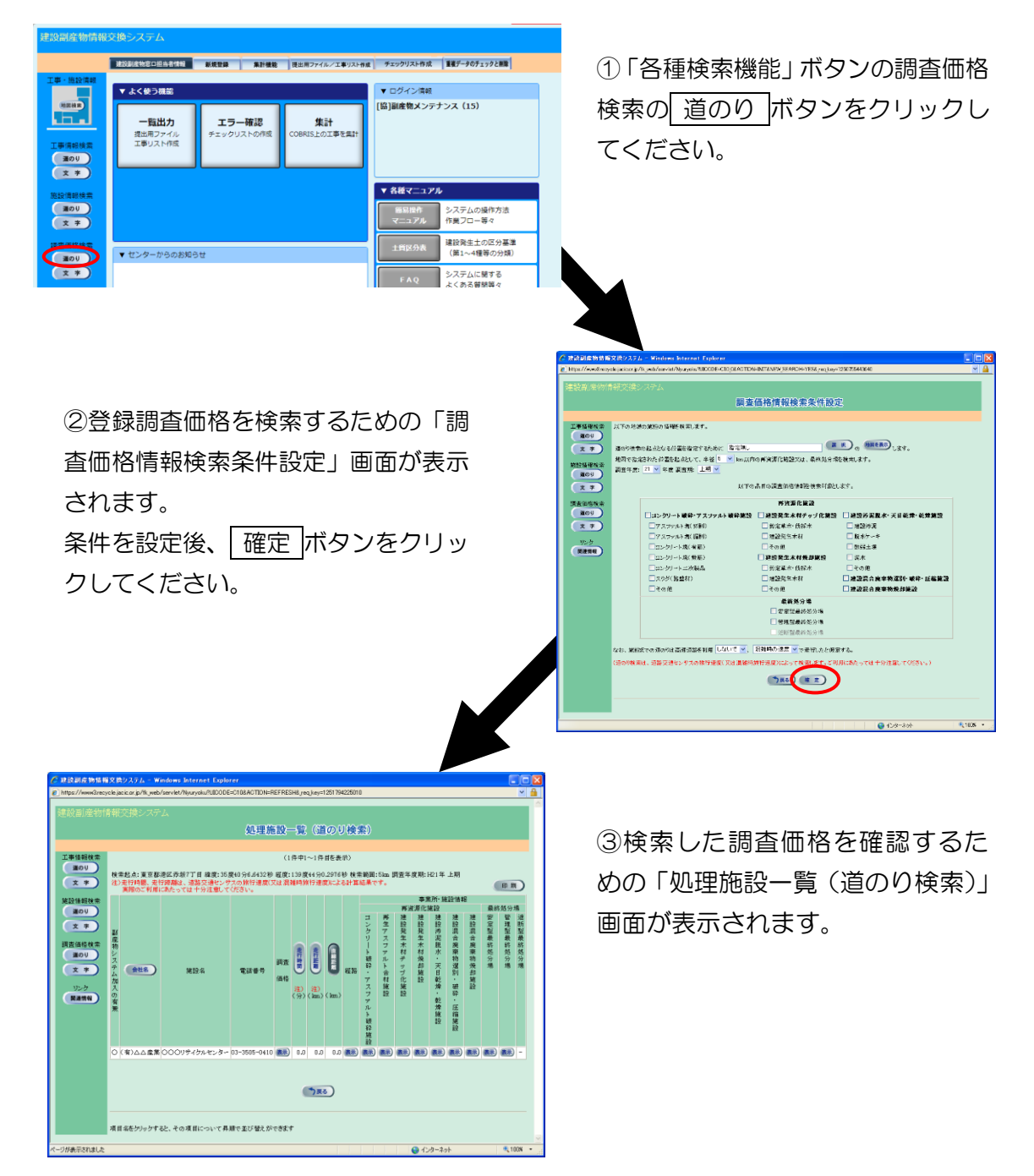